<span id="page-0-3"></span>**xttobit —** Random-effects tobit models

[Description](#page-0-0) [Quick start](#page-0-1) [Menu](#page-0-2) Menu [Options](#page-1-1) [Remarks and examples](#page-2-0) [Stored results](#page-4-0) [Methods and formulas](#page-5-0) [References](#page-8-0) [Also see](#page-8-1)

# <span id="page-0-0"></span>**Description**

xttobit fits random-effects tobit models for panel data where the outcome variable is censored. Censoring limits may be fixed for all observations or vary across observations. The user can request that a likelihood-ratio test comparing the panel tobit model with the pooled tobit model be conducted at estimation time.

# <span id="page-0-1"></span>**Quick start**

Tobit model of y on x where y is censored at a lower limit of 5 using [xtset](https://www.stata.com/manuals/xtxtset.pdf#xtxtset) data xttobit  $y \times$ , 11 $(5)$ 

Add [indicators](https://www.stata.com/manuals/u11.pdf#u11.4.3Factorvariables) for levels of categorical variable a xttobit  $y \times i.a$ ,  $11(5)$ 

- Same as above, but specify that censoring occurs at 5 and 25 xttobit  $y \times i.a$ ,  $11(5) ul(25)$
- Same as above, but where lower and upper are variables containing the censoring limits xttobit y x i.a, ll(lower) ul(upper)
- <span id="page-0-2"></span>Add likelihood-ratio test comparing the random-effects model with the pooled model xttobit y x i.a, ll(lower) ul(upper) tobit

## **Menu**

Statistics  $>$  Longitudinal/panel data  $>$  Censored outcomes  $>$  Tobit regression (RE)

## <span id="page-1-0"></span>**Syntax**

### $\texttt{xttobit} \textit{ depvar} \text{ } \textit{ } \textit{indepvars} \text{ } \text{ } \textit{ } \textit{if} \text{ } \text{ } \textit{ } \textit{in} \text{ } \text{ } \textit{ } \textit{weight} \text{ } \text{ } \textit{ } \textit{ }, \textit{ options} \text{ } \text{ } \text{ }$  $\texttt{xttobit} \textit{ depvar} \text{ } \textit{ } \textit{indepvars} \text{ } \text{ } \textit{ } \textit{if} \text{ } \text{ } \textit{ } \textit{in} \text{ } \text{ } \textit{ } \textit{weight} \text{ } \text{ } \textit{ } \textit{ }, \textit{ options} \text{ } \text{ } \text{ }$  $\texttt{xttobit} \textit{ depvar} \text{ } \textit{ } \textit{indepvars} \text{ } \text{ } \textit{ } \textit{if} \text{ } \text{ } \textit{ } \textit{in} \text{ } \text{ } \textit{ } \textit{weight} \text{ } \text{ } \textit{ } \textit{ }, \textit{ options} \text{ } \text{ } \text{ }$  $\texttt{xttobit} \textit{ depvar} \text{ } \textit{ } \textit{indepvars} \text{ } \text{ } \textit{ } \textit{if} \text{ } \text{ } \textit{ } \textit{in} \text{ } \text{ } \textit{ } \textit{weight} \text{ } \text{ } \textit{ } \textit{ }, \textit{ options} \text{ } \text{ } \text{ }$  $\texttt{xttobit} \textit{ depvar} \text{ } \textit{ } \textit{indepvars} \text{ } \text{ } \textit{ } \textit{if} \text{ } \text{ } \textit{ } \textit{in} \text{ } \text{ } \textit{ } \textit{weight} \text{ } \text{ } \textit{ } \textit{ }, \textit{ options} \text{ } \text{ } \text{ }$  $\texttt{xttobit} \textit{ depvar} \text{ } \textit{ } \textit{indepvars} \text{ } \text{ } \textit{ } \textit{if} \text{ } \text{ } \textit{ } \textit{in} \text{ } \text{ } \textit{ } \textit{weight} \text{ } \text{ } \textit{ } \textit{ }, \textit{ options} \text{ } \text{ } \text{ }$  $\texttt{xttobit} \textit{ depvar} \text{ } \textit{ } \textit{indepvars} \text{ } \text{ } \textit{ } \textit{if} \text{ } \text{ } \textit{ } \textit{in} \text{ } \text{ } \textit{ } \textit{weight} \text{ } \text{ } \textit{ } \textit{ }, \textit{ options} \text{ } \text{ } \text{ }$  $\texttt{xttobit} \textit{ depvar} \text{ } \textit{ } \textit{indepvars} \text{ } \text{ } \textit{ } \textit{if} \text{ } \text{ } \textit{ } \textit{in} \text{ } \text{ } \textit{ } \textit{weight} \text{ } \text{ } \textit{ } \textit{ }, \textit{ options} \text{ } \text{ } \text{ }$  $\texttt{xttobit} \textit{ depvar} \text{ } \textit{ } \textit{indepvars} \text{ } \text{ } \textit{ } \textit{if} \text{ } \text{ } \textit{ } \textit{in} \text{ } \text{ } \textit{ } \textit{weight} \text{ } \text{ } \textit{ } \textit{ }, \textit{ options} \text{ } \text{ } \text{ }$  $\texttt{xttobit} \textit{ depvar} \text{ } \textit{ } \textit{indepvars} \text{ } \text{ } \textit{ } \textit{if} \text{ } \text{ } \textit{ } \textit{in} \text{ } \text{ } \textit{ } \textit{weight} \text{ } \text{ } \textit{ } \textit{ }, \textit{ options} \text{ } \text{ } \text{ }$  $\texttt{xttobit} \textit{ depvar} \text{ } \textit{ } \textit{indepvars} \text{ } \text{ } \textit{ } \textit{if} \text{ } \text{ } \textit{ } \textit{in} \text{ } \text{ } \textit{ } \textit{weight} \text{ } \text{ } \textit{ } \textit{ }, \textit{ options} \text{ } \text{ } \text{ }$

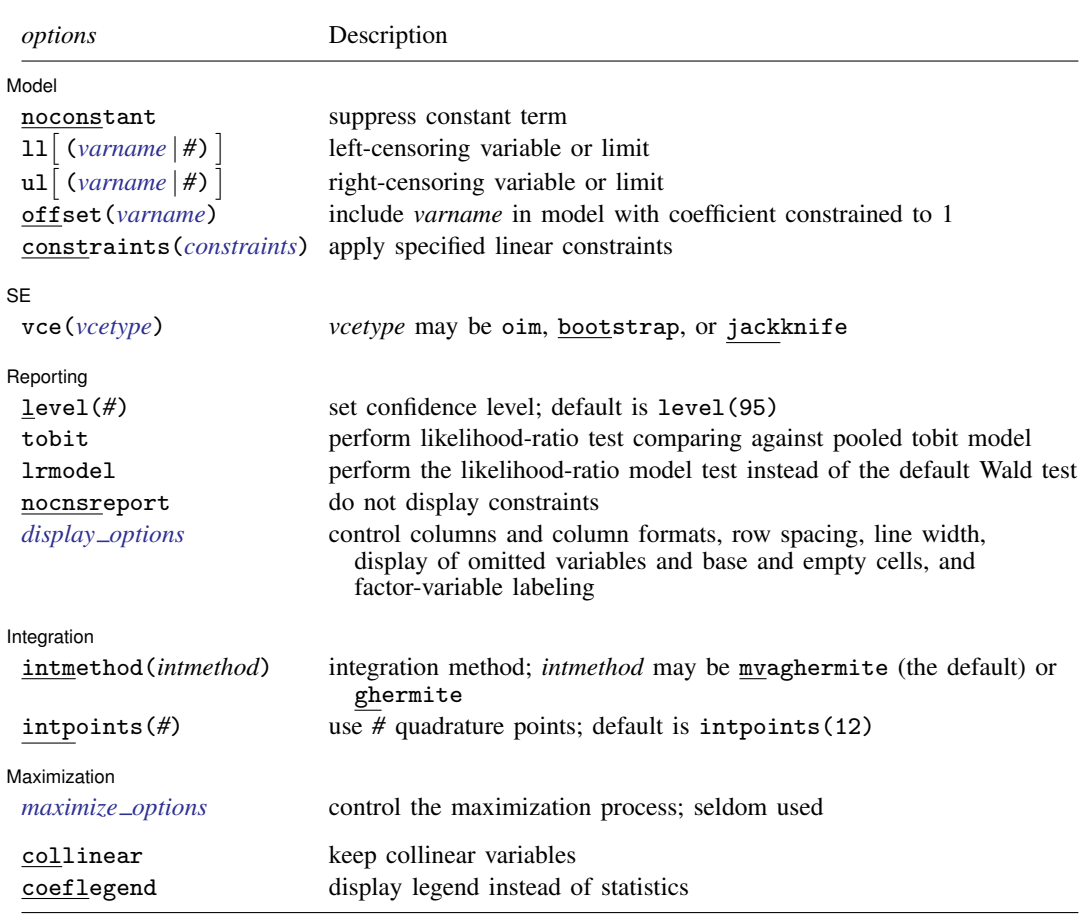

A panel variable must be specified; use xtset; see [XT] [xtset](https://www.stata.com/manuals/xtxtset.pdf#xtxtset).

*indepvars* may contain factor variables; see [U[\] 11.4.3 Factor variables](https://www.stata.com/manuals/u11.pdf#u11.4.3Factorvariables).

*depvar* and *indepvars* may contain time-series operators; see [U[\] 11.4.4 Time-series varlists](https://www.stata.com/manuals/u11.pdf#u11.4.4Time-seriesvarlists).

by, collect, fp, and statsby are allowed; see [U[\] 11.1.10 Prefix commands](https://www.stata.com/manuals/u11.pdf#u11.1.10Prefixcommands).

<span id="page-1-2"></span>iweights are allowed; see [U[\] 11.1.6 weight](https://www.stata.com/manuals/u11.pdf#u11.1.6weight). Weights must be constant within panel.

collinear and coeflegend do not appear in the dialog box.

<span id="page-1-1"></span>See [U[\] 20 Estimation and postestimation commands](https://www.stata.com/manuals/u20.pdf#u20Estimationandpostestimationcommands) for more capabilities of estimation commands.

# **Options**

 $\overline{a}$ 

Model Model **Executive Contract Contract Contract Contract Contract Contract Contract Contract Contract Contract Contract Contract Contract Contract Contract Contract Contract Contract Contract Contract Contract Contract Contrac** 

noconstant; see [R] [Estimation options](https://www.stata.com/manuals/restimationoptions.pdf#rEstimationoptions).

 $11[(varname | #)]$  $11[(varname | #)]$  $11[(varname | #)]$  and  $u1[(varname | #)]$  indicate the lower and upper limits for censoring, respectively. Observations with *[depvar](https://www.stata.com/manuals/u11.pdf#u11.4varnameandvarlists)* ≤ 11() are left-censored; observations with *depvar* > u1() are right-censored; and remaining observations are not censored. You do not have to specify the censoring values. If you specify ll, the lower limit is the minimum of *depvar*. If you specify ul, the upper limit is the maximum of *depvar*.

offset(*[varname](https://www.stata.com/manuals/u11.pdf#u11.4varnameandvarlists)*), constraints(*constraints*); see [R] [Estimation options](https://www.stata.com/manuals/restimationoptions.pdf#rEstimationoptions).

 $|SE|$  $SE$   $\overline{\phantom{a}}$ 

 $\overline{a}$ 

 $\overline{a}$ 

 $\overline{a}$ 

<span id="page-2-2"></span> $\overline{a}$ 

vce(*vcetype*) specifies the type of standard error reported, which includes types that are derived from asymptotic theory (oim) and that use bootstrap or jackknife methods (bootstrap, jackknife); see [XT] *vce [options](https://www.stata.com/manuals/xtvce_options.pdf#xtvce_options)*.

Reporting Reporting Letters and the contract of the contract of the contract of the contract of the contract of the contract of the contract of the contract of the contract of the contract of the contract of the contract of the cont

level(*#*); see [R] [Estimation options](https://www.stata.com/manuals/restimationoptions.pdf#rEstimationoptions).

tobit specifies that a likelihood-ratio test comparing the random-effects model with the pooled (tobit) model be included in the output.

lrmodel, nocnsreport; see [R] [Estimation options](https://www.stata.com/manuals/restimationoptions.pdf#rEstimationoptions).

<span id="page-2-1"></span>*display options*: noci, nopvalues, noomitted, vsquish, noemptycells, baselevels, allbaselevels, nofvlabel, fvwrap(*#*), fvwrapon(*style*), cformat(% *[fmt](https://www.stata.com/manuals/d.pdf#dformat)*), pformat(% *fmt*), sformat(% *fmt*), and nolstretch; see [R] [Estimation options](https://www.stata.com/manuals/restimationoptions.pdf#rEstimationoptions).

[Integration ] **Integration** 

intmethod(*intmethod*), intpoints(*#*); see [R] [Estimation options](https://www.stata.com/manuals/restimationoptions.pdf#rEstimationoptions).

[ Maximization ] Maximization **the contract of the contract of the contract of the contract of the contract of the contract of the contract of the contract of the contract of the contract of the contract of the contract of the contract of** 

*maximize options*: difficult, technique(*[algorithm](https://www.stata.com/manuals/rmaximize.pdf#rMaximizeSyntaxalgorithm_spec) spec*), iterate(*#*),  $\lceil no \rceil$ trace, gradient, showstep, hessian, showtolerance, tolerance(*#*), ltolerance(*#*), nrtolerance(*#*), nonrtolerance, and from(*init specs*); see [R] [Maximize](https://www.stata.com/manuals/rmaximize.pdf#rMaximize). These options are seldom used.

The following options are available with xttobit but are not shown in the dialog box:

<span id="page-2-0"></span>collinear, coeflegend; see [R] [Estimation options](https://www.stata.com/manuals/restimationoptions.pdf#rEstimationoptions).

## **Remarks and examples [stata.com](http://stata.com)**

xttobit fits random-effects tobit models. There is no command for a fixed-effects model, because there does not exist a sufficient statistic allowing the fixed effects to be conditioned out of the likelihood.

Consider the linear regression model with panel-level random effects

$$
y_{it} = \mathbf{x}_{it} \boldsymbol{\beta} + \nu_i + \epsilon_{it}
$$

for  $i = 1, \ldots, n$  panels, where  $t = 1, \ldots, n_i$ . The random effects,  $\nu_i$ , are i.i.d.,  $N(0, \sigma_\nu^2)$ , and  $\epsilon_{it}$ are i.i.d.  $N(0, \sigma_{\epsilon}^2)$  independently of  $\nu_i$ .

The observed data,  $y_{it}^o$ , represent possibly censored versions of  $y_{it}$ . If they are left-censored, all that is known is that  $y_{it} \leq y_{it}^o$ . If they are right-censored, all that is known is that  $y_{it} \geq y_{it}^o$ . If they are uncensored,  $y_{it} = y_{it}^o$ . If they are left-censored,  $y_{it}^o$  is determined by 11(). If they are right-censored,  $y_{it}^o$  is determined by ul(). If they are uncensored,  $y_{it}^o$  is determined by *depvar*.

### Example 1: Random-effects tobit regression

Using the nlswork data described in [[XT](https://www.stata.com/manuals/xtxt.pdf#xtxt)] xt, we fit a random-effects tobit model of adjusted (log) wages. We use the u1() option to impose an upper limit on the recorded log of wages.

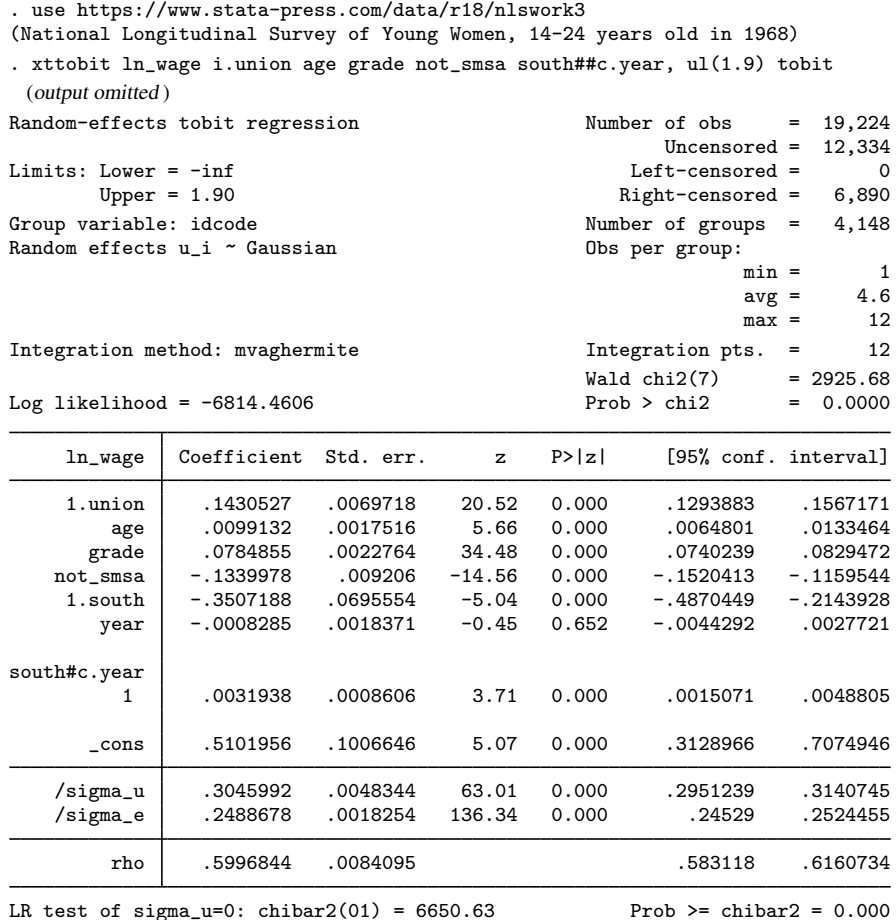

The results from a tobit regression can be interpreted as we would those from a linear regression. Because the dependent variable is log transformed, the coefficients can be interpreted in terms of a percentage change. We see, for example, that on average, union members make 14.3% more than nonunion members.

The output also includes the overall and panel-level variance components (labeled sigma e and sigma u, respectively) together with  $\rho$  (labeled rho)

$$
\rho=\frac{\sigma_{\nu}^2}{\sigma_{\epsilon}^2+\sigma_{\nu}^2}
$$

which is the percent contribution to the total variance of the panel-level variance component.

When rho is zero, the panel-level variance component is unimportant, and the panel estimator is not different from the pooled estimator. A likelihood-ratio test of this is included at the bottom of the output. This test formally compares the pooled estimator (tobit) with the panel estimator. In this case, we reject the null hypothesis that there are no panel-level effects.

### □ Technical note

The random-effects model is calculated using quadrature, which is an approximation whose accuracy depends partially on the number of integration points used. We can use the quadchk command to see if changing the number of integration points affects the results. If the results change, the quadrature approximation is not accurate given the number of integration points. Try increasing the number of integration points using the intpoints() option and run quadchk again. Do not attempt to interpret the results of estimates when the coefficients reported by quadchk differ substantially. See [XT] [quadchk](https://www.stata.com/manuals/xtquadchk.pdf#xtquadchk) for details and [XT] [xtprobit](https://www.stata.com/manuals/xtxtprobit.pdf#xtxtprobit) for an [example.](https://www.stata.com/manuals/xtxtprobit.pdf#xtxtprobitRemarksandexamplestechnote)

Because the xttobit likelihood function is calculated by Gauss–Hermite quadrature, on large problems the computations can be slow. Computation time is roughly proportional to the number of points used for the quadrature.

 $\Box$ 

## <span id="page-4-0"></span>**Stored results**

xttobit stores the following in e():

Scalars

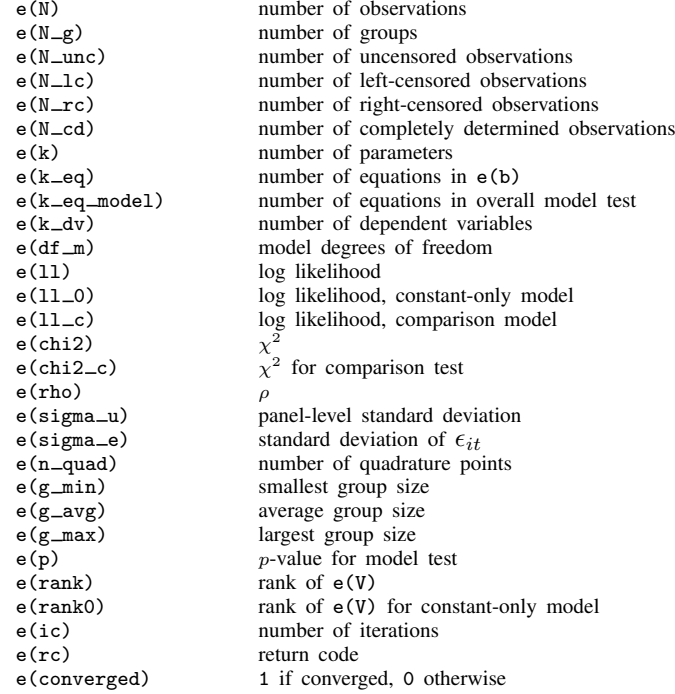

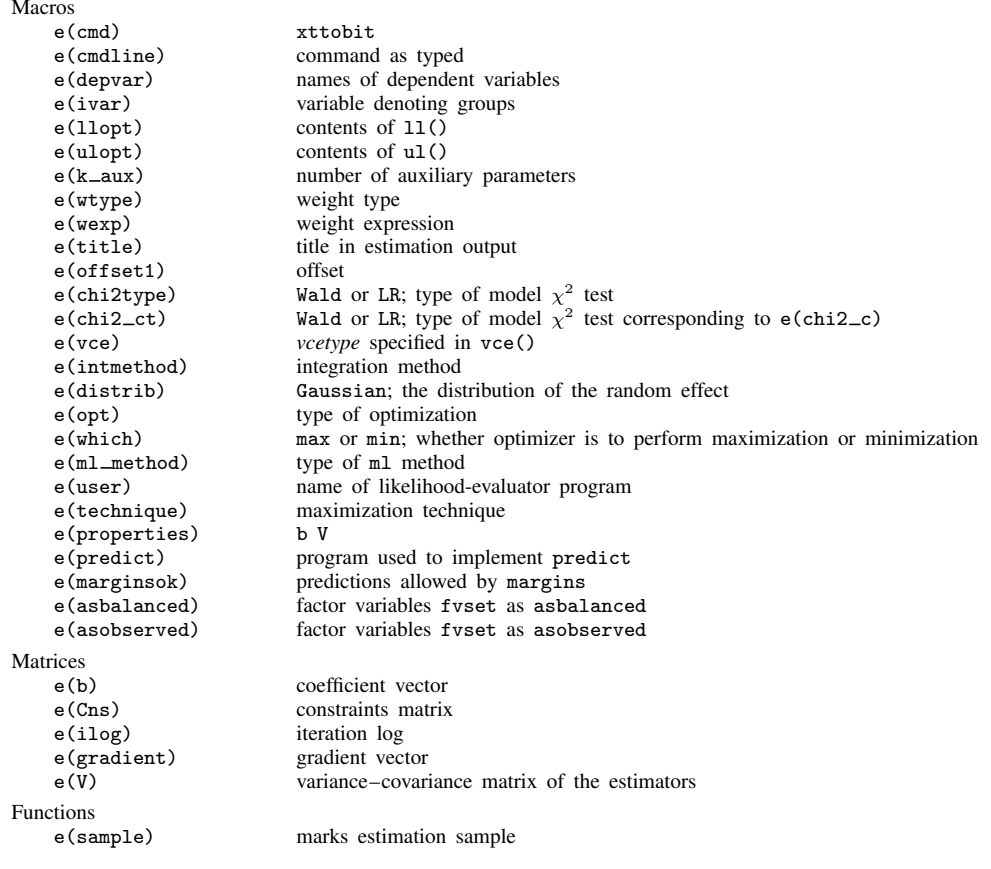

In addition to the above, the following is stored in  $r()$ :

Matrices<br> $r$ (table)

matrix containing the coefficients with their standard errors, test statistics,  $p$ -values, and confidence intervals

<span id="page-5-0"></span>Note that results stored in  $r()$  are updated when the command is replayed and will be replaced when any r-class command is run after the estimation command.

# **Methods and formulas**

Assuming a normal distribution,  $N(0, \sigma_{\nu}^2)$ , for the random effects  $\nu_i$ , we have the joint (unconditional of  $\nu_i$ ) density of the observed data from the *i*th panel

$$
f(y_{i1}^o,\ldots,y_{in_i}^o|\mathbf{x}_{i1},\ldots,\mathbf{x}_{in_i})=\int_{-\infty}^{\infty}\frac{e^{-\nu_i^2/2\sigma_{\nu}^2}}{\sqrt{2\pi}\sigma_{\nu}}\left\{\prod_{t=1}^{n_i}F(y_{it}^o,\mathbf{x}_{it}\boldsymbol{\beta}+\nu_i)\right\}d\nu_i
$$

where

$$
F(y_{it}^o, \Delta_{it}) = \begin{cases} \left(\sqrt{2\pi}\sigma_{\epsilon}\right)^{-1} e^{-(y_{it}^o - \Delta_{it})^2/(2\sigma_{\epsilon}^2)} & \text{if } y_{it}^o \in C\\ \Phi\left(\frac{y_{it}^o - \Delta_{it}}{\sigma_{\epsilon}}\right) & \text{if } y_{it}^o \in L\\ 1 - \Phi\left(\frac{y_{it}^o - \Delta_{it}}{\sigma_{\epsilon}}\right) & \text{if } y_{it}^o \in R \end{cases}
$$

where C is the set of noncensored observations, L is the set of left-censored observations, R is the set of right-censored observations, and  $\Phi()$  is the cumulative normal distribution.

The panel level likelihood  $l_i$  is given by

$$
l_i = \int_{-\infty}^{\infty} \frac{e^{-\nu_i^2/2\sigma_{\nu}^2}}{\sqrt{2\pi}\sigma_{\nu}} \left\{ \prod_{t=1}^{n_i} F(y_{it}^o, \mathbf{x}_{it}\boldsymbol{\beta} + \nu_i) \right\} d\nu_i
$$

$$
\equiv \int_{-\infty}^{\infty} g(y_{it}^o, x_{it}, \nu_i) d\nu_i
$$

This integral can be approximated with  $M$ -point Gauss–Hermite quadrature

$$
\int_{-\infty}^{\infty} e^{-x^2} h(x) dx \approx \sum_{m=1}^{M} w_m^* h(a_m^*)
$$

This is equivalent to

$$
\int_{-\infty}^{\infty} f(x)dx \approx \sum_{m=1}^{M} w_m^* \exp\left\{(a_m^*)^2\right\} f(a_m^*)
$$

where the  $w_m^*$  denote the quadrature weights and the  $a_m^*$  denote the quadrature abscissas. The log likelihood,  $L$ , is the sum of the logs of the panel level likelihoods  $l_i$ .

The default approximation of the log likelihood is by adaptive Gauss–Hermite quadrature, which approximates the panel level likelihood with

<span id="page-6-0"></span>
$$
l_i \approx \sqrt{2}\hat{\sigma}_i \sum_{m=1}^M w_m^* \exp\left\{ (a_m^*)^2 \right\} g(y_{it}^o, x_{it}, \sqrt{2}\hat{\sigma}_i a_m^* + \hat{\mu}_i)
$$

where  $\hat{\sigma}_i$  and  $\hat{\mu}_i$  are the adaptive parameters for panel *i*. Therefore, with the definition of  $g(y_{it}^o, x_{it}, \nu_i)$ , the total log likelihood is approximated by the total log likelihood is approximated by

$$
L \approx \sum_{i=1}^{n} w_i \log \left[ \sqrt{2} \hat{\sigma}_i \sum_{m=1}^{M} w_m^* \exp\left\{ (a_m^*)^2 \right\} \frac{\exp\left\{ - (\sqrt{2} \hat{\sigma}_i a_m^* + \hat{\mu}_i)^2 / 2 \sigma_\nu^2 \right\}}{\sqrt{2 \pi} \sigma_\nu} \right]
$$

$$
\prod_{t=1}^{n_i} F(y_{it}^o, x_{it} \beta + \sqrt{2} \hat{\sigma}_i a_m^* + \hat{\mu}_i) \right]
$$
(1)

where  $w_i$  is the user-specified weight for panel i; if no weights are specified,  $w_i = 1$ .

### **8 [xttobit](#page-0-3) — Random-effects tobit models**

The default method of adaptive Gauss–Hermite quadrature is to calculate the posterior mean and variance and use those parameters for  $\hat{\mu}_i$  and  $\hat{\sigma}_i$  by following the method of [Naylor and Smith](#page-8-2) [\(1982](#page-8-2)), further discussed in [Skrondal and Rabe-Hesketh](#page-8-3) ([2004](#page-8-3)). We start with  $\hat{\sigma}_{i,0} = 1$  and  $\hat{\mu}_{i,0} = 0$ , and the posterior means and variances are updated in the  $k$ th iteration. That is, at the  $k$ th iteration of the optimization for  $l_i$  we use

$$
l_{i,k} \approx \sum_{m=1}^{M} \sqrt{2} \hat{\sigma}_{i,k-1} w_m^* \exp\{a_m^*\}^2 g(y_{it}^o, x_{it}, \sqrt{2} \hat{\sigma}_{i,k-1} a_m^* + \hat{\mu}_{i,k-1})
$$

Letting

$$
\tau_{i,m,k-1} = \sqrt{2}\hat{\sigma}_{i,k-1}a_m^* + \hat{\mu}_{i,k-1}
$$

$$
\widehat{\mu}_{i,k} = \sum_{m=1}^{M} (\tau_{i,m,k-1}) \frac{\sqrt{2\widehat{\sigma}_{i,k-1}w_m^* \exp{\{(a_m^*)^2\}}g(y_{it}^o, x_{it}, \tau_{i,m,k-1})}}{l_{i,k}}
$$

and

$$
\widehat{\sigma}_{i,k} = \sum_{m=1}^{M} (\tau_{i,m,k-1})^2 \frac{\sqrt{2} \widehat{\sigma}_{i,k-1} w_m^* \exp\left\{ (a_m^*)^2 \right\} g(y_{it}^o, x_{it}, \tau_{i,m,k-1})}{l_{i,k}} - (\widehat{\mu}_{i,k})^2
$$

and this is repeated until  $\hat{\mu}_{i,k}$  and  $\hat{\sigma}_{i,k}$  have converged for this iteration of the maximization algorithm. This adaptation is applied on every iteration until the log-likelihood change from the preceding iteration is less than a relative difference of 1e–6; after this, the quadrature parameters are fixed.

The log likelihood can also be calculated by nonadaptive Gauss–Hermite quadrature if the intmethod(ghermite) option is specified. For nonadaptive Gauss–Hermite quadrature, the following formula for the log likelihood is used in place of [\(1\).](#page-6-0)

$$
L = \sum_{i=1}^{n} w_i \log \left\{ \Pr(y_{i1}, \dots, y_{in_i} | \mathbf{x}_{i1}, \dots, \mathbf{x}_{in_i}) \right\}
$$
  

$$
\approx \sum_{i=1}^{n} w_i \log \left[ \frac{1}{\sqrt{\pi}} \sum_{m=1}^{M} w_m^* \prod_{t=1}^{n_i} F \left\{ y_{it}^o, \mathbf{x}_{it} \beta + \sqrt{2} \sigma_\nu a_m^* \right\} \right]
$$

Both quadrature formulas require that the integrated function be well approximated by a polynomial of degree equal to the number of quadrature points. Panel size can affect whether

$$
\prod_{t=1}^{n_i} F(y_{it}^o, \mathbf{x}_{it} \boldsymbol{\beta} + \nu_i)
$$

is well approximated by a polynomial. As panel size and  $\rho$  increase, the quadrature approximation can become less accurate. For large  $\rho$ , the random-effects model can also become unidentified. Adaptive quadrature gives better results for correlated data and large panels than nonadaptive quadrature; however, we recommend that you use the [quadchk](https://www.stata.com/manuals/xtquadchk.pdf#xtquadchk) command (see [XT] quadchk) to verify the quadrature approximation used in this command, whichever approximation you choose.

## <span id="page-8-0"></span>**References**

- <span id="page-8-2"></span>Naylor, J. C., and A. F. M. Smith. 1982. Applications of a method for the efficient computation of posterior distributions. Journal of the Royal Statistical Society, Series C 31: 214–225. [https://doi.org/10.2307/2347995.](https://doi.org/10.2307/2347995)
- Pendergast, J. F., S. J. Gange, M. A. Newton, M. J. Lindstrom, M. Palta, and M. R. Fisher. 1996. A survey of methods for analyzing clustered binary response data. International Statistical Review 64: 89–118. <https://doi.org/10.2307/1403425>.
- <span id="page-8-3"></span><span id="page-8-1"></span>Skrondal, A., and S. Rabe-Hesketh. 2004. [Generalized Latent Variable Modeling: Multilevel, Longitudinal, and](http://www.stata.com/bookstore/glvm.html) [Structural Equation Models](http://www.stata.com/bookstore/glvm.html). Boca Raton, FL: Chapman and Hall/CRC.

### **Also see**

- [XT] [xttobit postestimation](https://www.stata.com/manuals/xtxttobitpostestimation.pdf#xtxttobitpostestimation) Postestimation tools for xttobit
- [XT] [quadchk](https://www.stata.com/manuals/xtquadchk.pdf#xtquadchk) Check sensitivity of quadrature approximation
- [XT] [xteintreg](https://www.stata.com/manuals/xtxteintreg.pdf#xtxteintreg) Extended random-effects interval regression
- [XT] [xtintreg](https://www.stata.com/manuals/xtxtintreg.pdf#xtxtintreg) Random-effects interval-data regression models
- [XT] [xtreg](https://www.stata.com/manuals/xtxtreg.pdf#xtxtreg) Fixed-, between-, and random-effects and population-averaged linear models<sup>[+](https://www.stata.com/manuals/u5.pdf#u5.1StataNow)</sup>
- [XT] [xtset](https://www.stata.com/manuals/xtxtset.pdf#xtxtset) Declare data to be panel data
- [ME] **[metobit](https://www.stata.com/manuals/memetobit.pdf#memetobit)** Multilevel mixed-effects tobit regression
- $[R]$  [tobit](https://www.stata.com/manuals/rtobit.pdf#rtobit) Tobit regression
- [U[\] 20 Estimation and postestimation commands](https://www.stata.com/manuals/u20.pdf#u20Estimationandpostestimationcommands)

Stata, Stata Press, and Mata are registered trademarks of StataCorp LLC. Stata and Stata Press are registered trademarks with the World Intellectual Property Organization of the United Nations. StataNow and NetCourseNow are trademarks of StataCorp LLC. Other brand and product names are registered trademarks or trademarks of their respective companies. Copyright (c) 1985–2023 StataCorp LLC, College Station, TX, USA. All rights reserved.

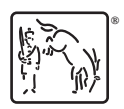

For suggested citations, see the FAQ on [citing Stata documentation](https://www.stata.com/support/faqs/resources/citing-software-documentation-faqs/).